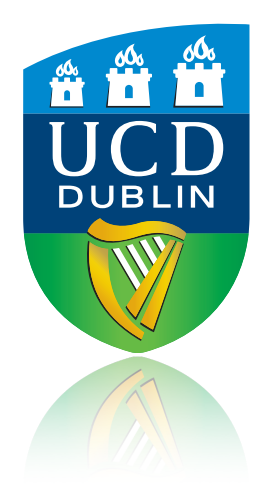

# Propagation of Errors and the Variance-Covariance Matrix

John Quinn Advanced Lab.

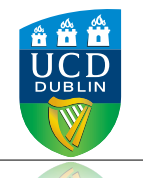

#### Errors on a measured quantity, *x*

- Assume we have uncertainties on some measured quantities and repeated measurements give a spread.
- We characterise the spread by the variance and standard deviation (*σ*) of the parent population:

$$
Var(x) = \sigma^2 = \lim_{N \to \infty} \frac{1}{N} \sum_{i=i}^{N} (x_i - \bar{x})^2
$$

• If the mean is derived from the data itself, then the sample variance is defined as:

$$
s^{2} = \frac{1}{N-1} \sum_{i=1}^{N} (x_{i} - \bar{x})^{2}
$$

- *s* and *σ* are often used interchangeably….
- Rule: if the mean is derived from the data then divide by *(N-1)*.
- "Var" and "*σ*" will be used in rest of slides….

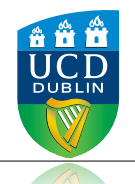

### Error on *f*(**x**)

- We want to know how the spread propagates through a function  $f(x)$ ,
	- i.e. what is  $f(x \pm \sigma_x)$ ?
	- or, for multiple variables, what is  $f(x_1 \pm \sigma_{x1}, x_2 \pm \sigma_{x2}, ...)$ ?
- For function of a single variable, we could calculate  $f(x)$ ,  $f(x + \sigma_x)$ ,  $f(x \sigma_x)$  and use these value to quote the best estimate of  $f(x)$  and the confidence region.

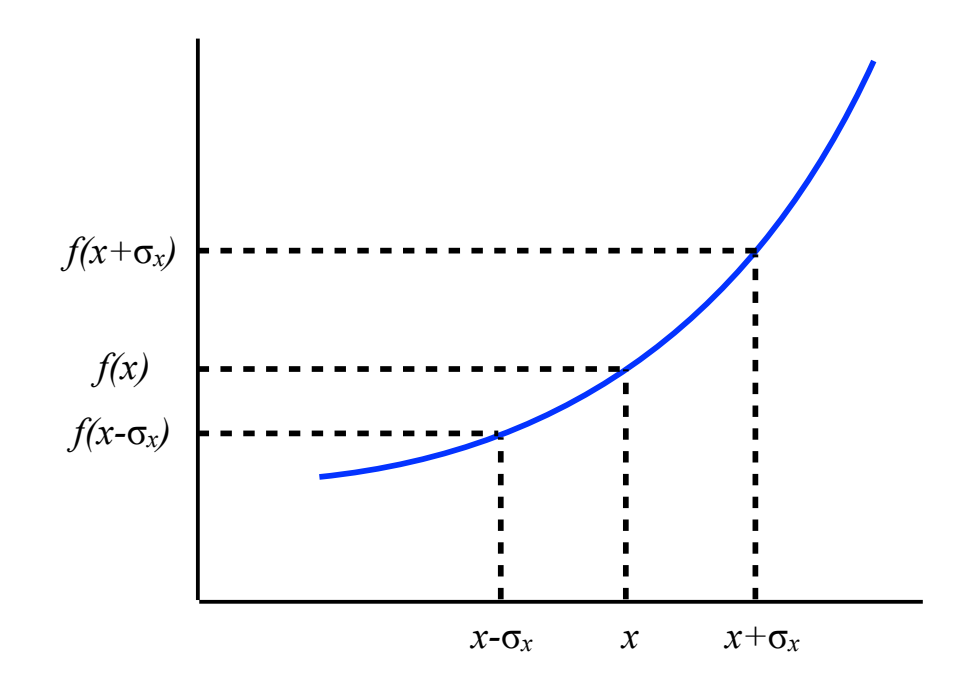

Advantages:

- Easy to do.
- For non-linear functions we can get asymmetric error bars.

#### Disadvantages:

- Does not scale to functions of multiple variables
- Does not handle correlations between variables.

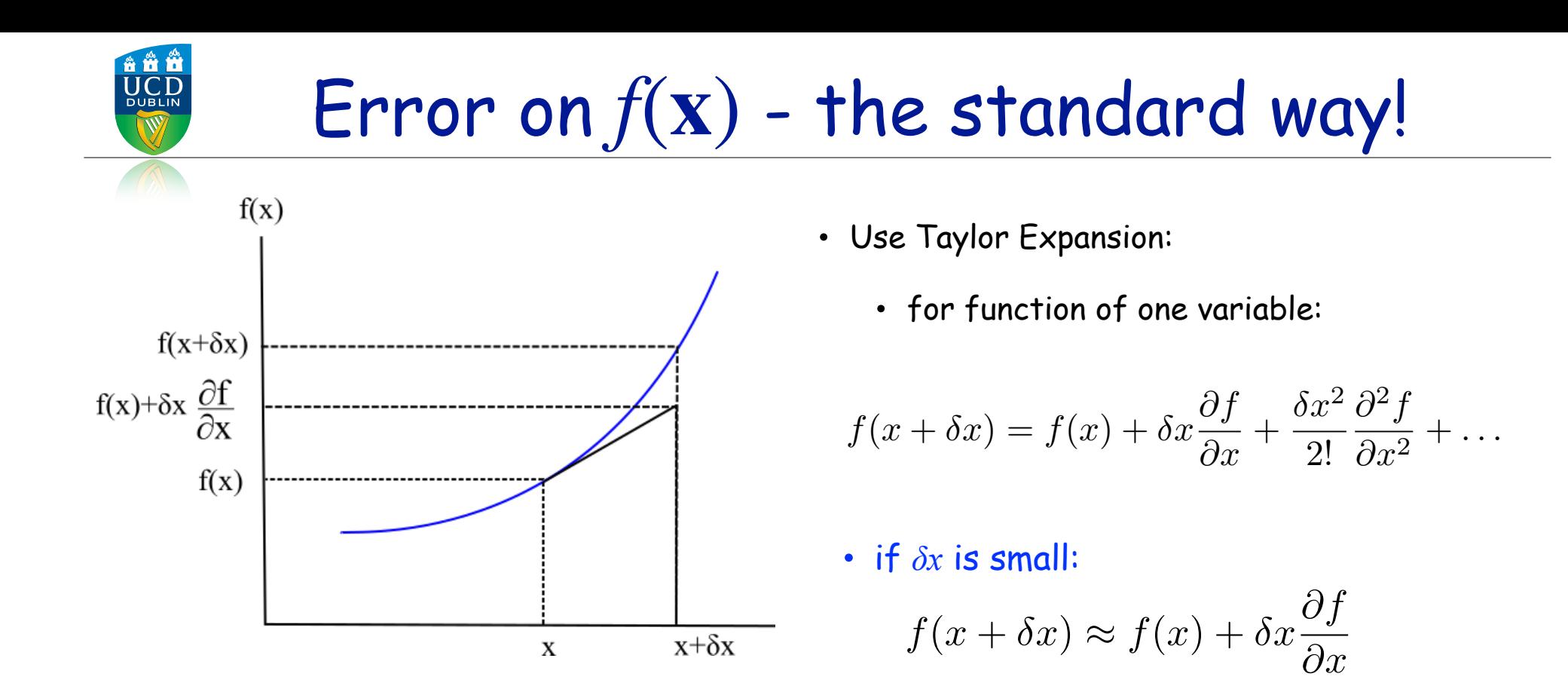

• Extend to function of two variables?

• e.g. for 
$$
f(x,y)
$$
:  

$$
f(x + \delta x, y + \delta y) \approx f(x, y) + \frac{\partial f}{\partial x} \delta x + \frac{\partial f}{\partial y} \delta y
$$

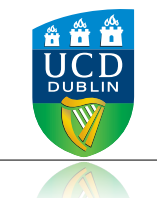

#### Error on *f*(**x**): Vector Notation

$$
f(x + \delta x, y + \delta y) \approx f(x, y) + \frac{\partial f}{\partial x} \delta x + \frac{\partial f}{\partial y} \delta y
$$

• For multiple variables (using vector notation):

$$
f(\mathbf{x} + \delta \mathbf{x}) \approx f(\mathbf{x}) + \mathbf{g}(\mathbf{x})^T \delta \mathbf{x} + \dots
$$
 Note: f() is scalar-valued  
function of a vector

where  

$$
\mathbf{x} = \begin{bmatrix} x_1 \\ x_2 \\ \vdots \\ x_n \end{bmatrix} \qquad \qquad \mathbf{g}(\mathbf{x}) = \begin{bmatrix} \frac{\partial f}{\partial x_1} \\ \frac{\partial f}{\partial x_2} \\ \vdots \\ \frac{\partial f}{\partial x_n} \end{bmatrix} \qquad \qquad \delta \mathbf{x} = \begin{bmatrix} \delta x_1 \\ \delta x_2 \\ \vdots \\ \delta x_n \end{bmatrix}
$$

**g(x)** is the Gradient vector (also called the Jacobian)

• e.g. for 
$$
f(x_1, x_2)
$$
:  

$$
f(x_1 + \delta x_1, x_2 + \delta x_2) \approx f(x_1, x_2) + \frac{\partial f}{\partial x_1} \delta x_1 + \frac{\partial f}{\partial x_2} \delta x_2
$$

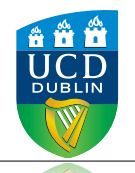

### Error on *f*(**x**)

 $Var(x) = \sigma^2 = \lim$ 

 $f(x + \delta x, y + \delta y) \approx f(x, y) + \frac{\partial f}{\partial x}$ 

 $N \rightarrow \infty$ 

1

 $\sum$ *N*

 $\delta x +$ 

 $\left[x_i - \bar{x}\right]^2$ 

@*f*

 $\partial y$ 

*i*=*i*

 $\delta x_i = x_i - \bar{x}$ 

*N*

- Say we have N measurements  $(x_i, y_i)$  and  $\qquad \qquad \int f(x+\delta x, y+\delta y) \approx f(x, y) + \frac{\delta y}{\partial x} \delta x + \frac{\delta y}{\partial y} \delta y$ some function $f(x_i, y_i)$  of them.
- Assume that:  $\overline{f(x,y)} = f(\bar{x}, \bar{y})$
- Now, let's calculate the variance of  $u = f(x, y)$

$$
\sigma_u^2 = \frac{1}{N} \sum_{i=1}^N \left[ f(x_i, y_i) - \overline{f(x, y)} \right]^2 = \frac{1}{N} \sum_{i=1}^N \left[ f(x_i, y_i) - f(\overline{x}, \overline{y}) \right]^2
$$

$$
= \frac{1}{N} \sum_{i=1}^{N} \left[ f(\bar{x} + \delta x_i, \bar{y} + \delta y_i) - f(\bar{x}, \bar{y}) \right]^2
$$

$$
= \frac{1}{N} \sum_{i=1}^{N} \left[ f(\bar{x}, \bar{y}) + \frac{\partial f}{\partial x} \delta x_i + \frac{\partial f}{\partial y} \delta y_i - f(\bar{x}, \bar{y}) \right]^2
$$

$$
= \frac{1}{N} \sum_{i=1}^{N} \left[ \left( \frac{\partial f}{\partial x} \right)^2 \delta x_i^2 + \left( \frac{\partial f}{\partial y} \right)^2 \delta y_i^2 + 2 \left( \frac{\partial f}{\partial x} \right) \left( \frac{\partial f}{\partial y} \right) \delta x_i \delta y_i \right]
$$

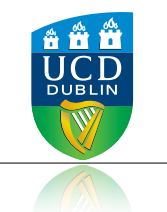

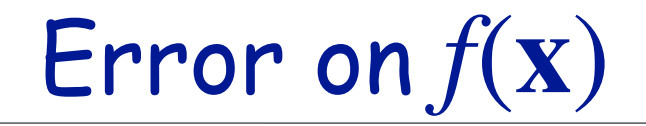

$$
\sigma_u^2 = \frac{1}{N} \sum_{i=1}^N \left[ \left( \frac{\partial f}{\partial x} \right)^2 \delta x_i^2 + \left( \frac{\partial f}{\partial y} \right)^2 \delta y_i^2 + 2 \left( \frac{\partial f}{\partial x} \right) \left( \frac{\partial f}{\partial y} \right) \delta x_i \delta y_i \right]
$$

Recall:

$$
\delta x_i = (x_i - \bar{x})
$$
  $\sigma_x^2 = \frac{1}{N} \sum_{i=1}^N (x_i - \bar{x})^2$ 

$$
\delta y_i = (y_i - \bar{y})
$$
  $\sigma_y^2 = \frac{1}{N} \sum_{i=1}^N (y_i - \bar{y})^2$ 

Define the covariance term:

$$
\sigma_{xy}^2 \equiv \frac{1}{N} \sum_{i=1}^N (x_i - \bar{x})(y_i - \bar{y})
$$

Note: despite it being written as  $\sigma_{\!xy}^2$  it can be, and often is, negative!

Hence: 
$$
\sigma_u^2 = \left(\frac{\partial f}{\partial x}\right)^2 \sigma_x^2 + \left(\frac{\partial f}{\partial y}\right)^2 \sigma_y^2 + 2\left(\frac{\partial f}{\partial x}\right) \left(\frac{\partial f}{\partial y}\right) \sigma_{xy}^2
$$

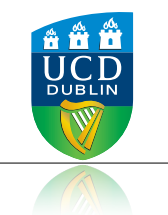

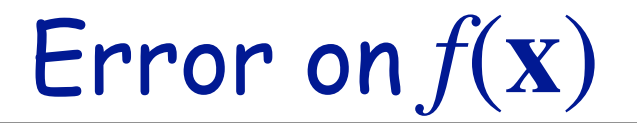

Can extend to more variables:

If  $u = f(x, y, ...)$ , then the error in *u* is

$$
\sigma_u^2 = \left(\frac{\partial f}{\partial x}\right)^2 \sigma_x^2 + \left(\frac{\partial f}{\partial y}\right)^2 \sigma_y^2 + \ldots + 2\left(\frac{\partial f}{\partial x}\right) \left(\frac{\partial f}{\partial y}\right) \sigma_{xy}^2 + \ldots
$$

#### The Propagation of Errors Formula

Notes:

- always gives symmetric error bars
- for non-linear functions  $\sigma_x$ ,  $\sigma_y$ , ... need to be sufficiently small

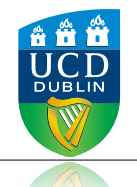

#### The Variance-Covariance Matrix

- Software packages (e.g. numpy.cov()) usually return the covariances in the variancecovariance matrix.
- For example, for data consisting of pairs of  $(x, y)$  measurements:

$$
\mathbf{C} = \begin{bmatrix} \sigma_x^2 & \sigma_{xy}^2 \\ \sigma_{yx}^2 & \sigma_y^2 \end{bmatrix}
$$

- The
	- diagonal elements are the variances and
	- the off-diagonal elements are the covariances

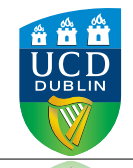

### Numpy: std() and cov()

#### Default: numpy.std() divides by N, but numpy.cov() divides by N-1.

**numpy.std(a, axis=None, dtype=None, out=None, ddof=0, keepdims=False)**  Compute the standard deviation along the specified axis.

**ddof** *: int, optional* Means *Delta Degrees of Freedom*. The divisor used in calculations is  $N - d \dot{\theta}$ , where N represents the number of elements. By default *ddof* is zero.

#### **numpy.cov(m, y=None, rowvar=1, bias=0, ddof=None)**

Estimate a covariance matrix, given data.

Covariance indicates the level to which two variables vary together. If we examine N-dimensional samples,  $X=[x_1, x_2, x_3,..., x_N]^T$ , then the covariance matrix element  $C_{ii}$  is the covariance of  $x_i$  and  $x_i$ . The element  $C_{ii}$  is the variance of *xi*.

#### **bias** *: int, optional*

Default normalization is by  $(N - 1)$ , where N is the number of observations given (unbiased estimate). If *bias* is 1, then normalization is by N. These values can be overridden by using the keyword **ddof** in numpy  $\text{versions} \geq 1.5$ .

**ddof** *: int, optional New in version 1.5.* If not None normalization is by  $(N - d \text{dof})$ , where N is the number of observations; this overrides the value implied by bias. The default value is None.

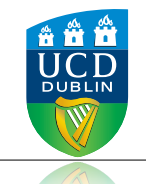

#### Example: apply to area calculation

$$
\sigma_u^2 = \left(\frac{\partial f}{\partial x}\right)^2 \sigma_x^2 + \left(\frac{\partial f}{\partial y}\right)^2 \sigma_y^2 + 2\left(\frac{\partial f}{\partial x}\right) \left(\frac{\partial f}{\partial y}\right) \sigma_{xy}^2
$$

#### Function:  $A = w \times l$

$$
\sigma_A^2 = \left(\frac{\partial A}{\partial w}\right)^2 \sigma_w^2 + \left(\frac{\partial A}{\partial l}\right)^2 \sigma_l^2 + 2\left(\frac{\partial A}{\partial w}\right) \left(\frac{\partial A}{\partial l}\right) \sigma_{wl}^2
$$

$$
=l^2\sigma_w^2 + w^2\sigma_l^2 + 2lw\sigma_{wl}^2
$$

$$
\left(\frac{\sigma_A}{A}\right)^2 = \left(\frac{\sigma_w}{w}\right)^2 + \left(\frac{\sigma_l}{l}\right)^2 + \frac{2\sigma_{wl}^2}{wl}
$$

$$
\sigma_A = A \sqrt{\left(\frac{\sigma_w}{w}\right)^2 + \left(\frac{\sigma_l}{l}\right)^2 + \frac{2\sigma_{wl}^2}{wl}}
$$

Now, let's simulate and compare to the above formula: *l*=5.0±0.1 cm, *w*=8.0±0.1 cm

### Example: Area Estimation (no correlation)

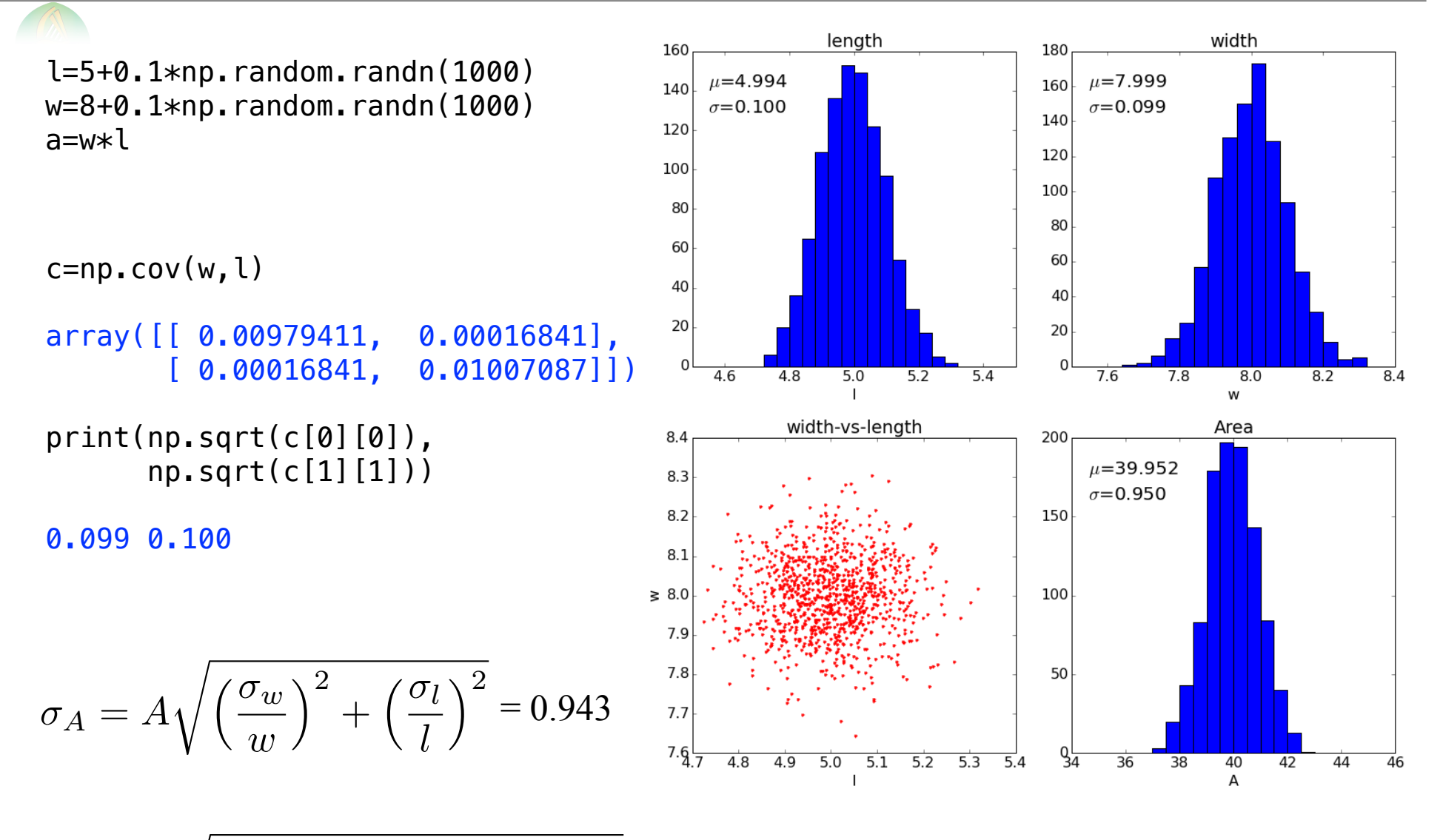

$$
\sigma_A = A \sqrt{\left(\frac{\sigma_w}{w}\right)^2 + \left(\frac{\sigma_l}{l}\right)^2 + 2\frac{\sigma_{wl}^2}{w l}} = 0.950
$$

#### Example: Area Estimation (correlated)

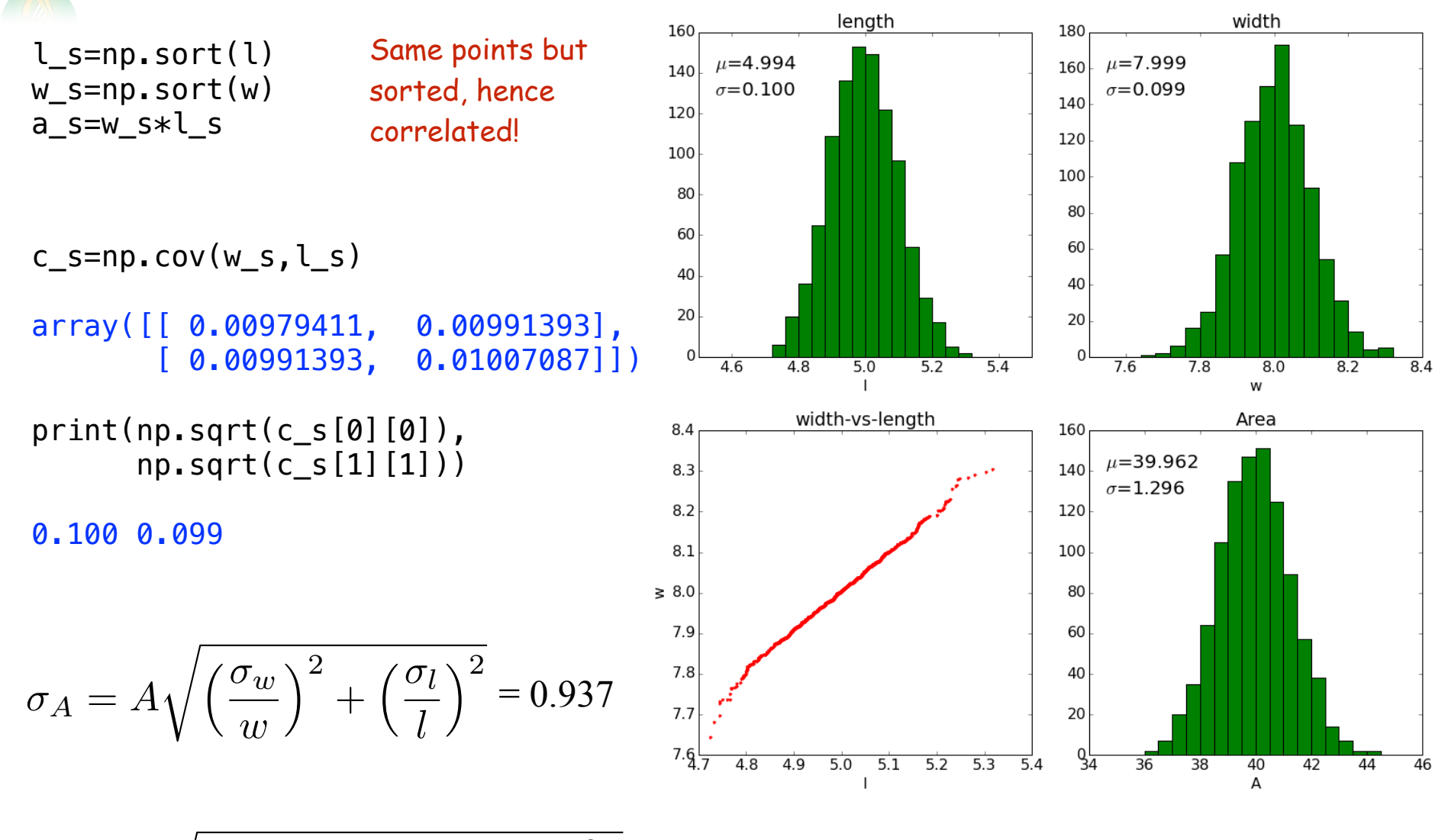

$$
\sigma_A = A \sqrt{\left(\frac{\sigma_w}{w}\right)^2 + \left(\frac{\sigma_l}{l}\right)^2 + 2\frac{\sigma_{wl}^2}{w \, l}} = 1.292
$$

## Example: Area Estimation (anti-correlated)

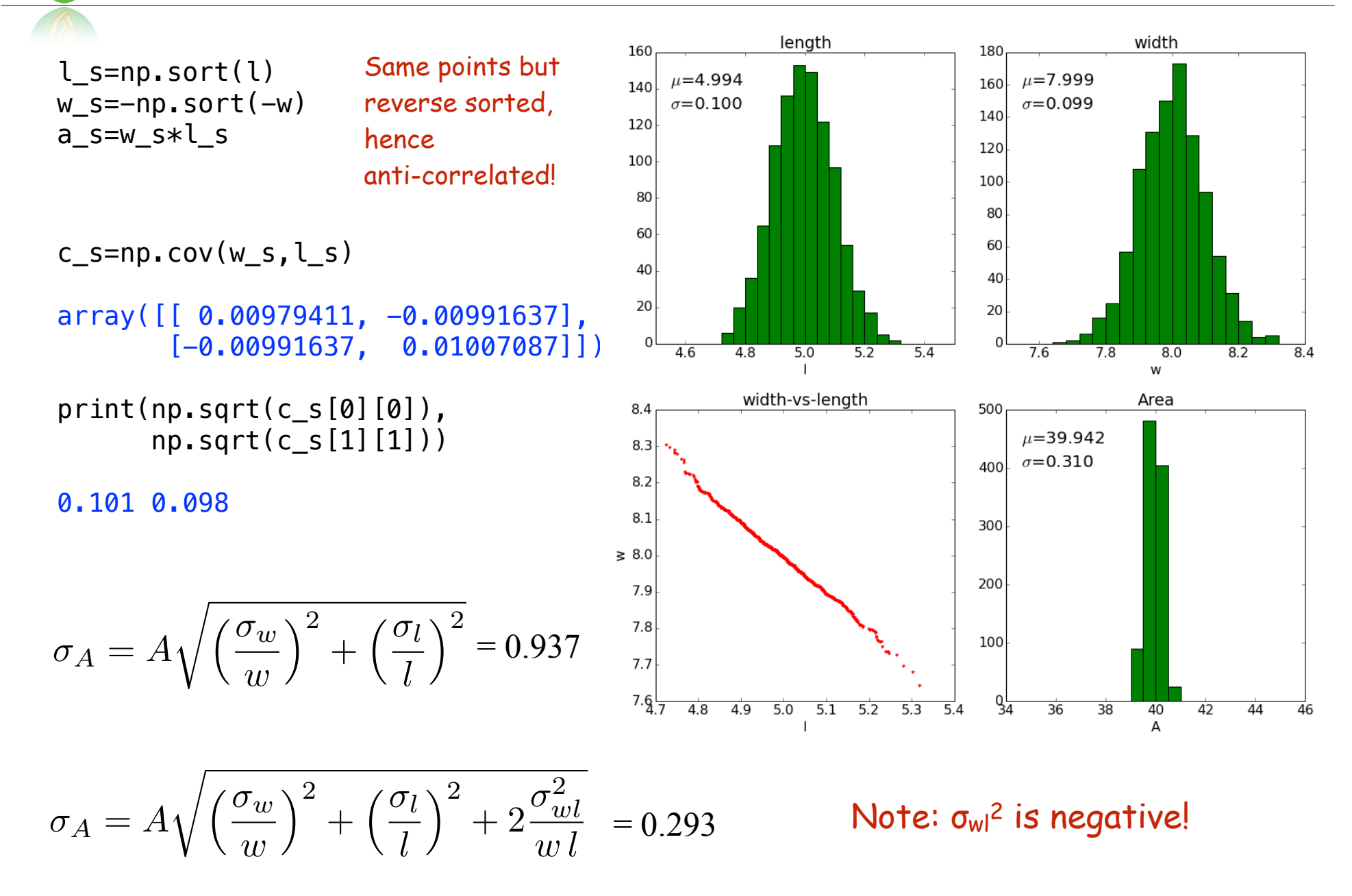

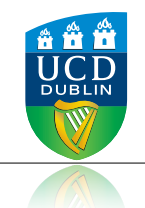

- We usually drop/ignore the covariance term (!) since:
	- we assume we have independent measurements that are not correlated.
	- we often do not have enough measurements to calculate the covariance terms
- If there is a chance of measurement fluctuations being correlated then it should be included for an accurate estimate of the error.
- However, when we fit a function to data (next week!), the function parameters are usually highly correlated:
	- the fitting package returns the full variance-covariance matrix
	- the covariance terms should be included in generating any confidence intervals.

### Specific Formulas

**DUB** 

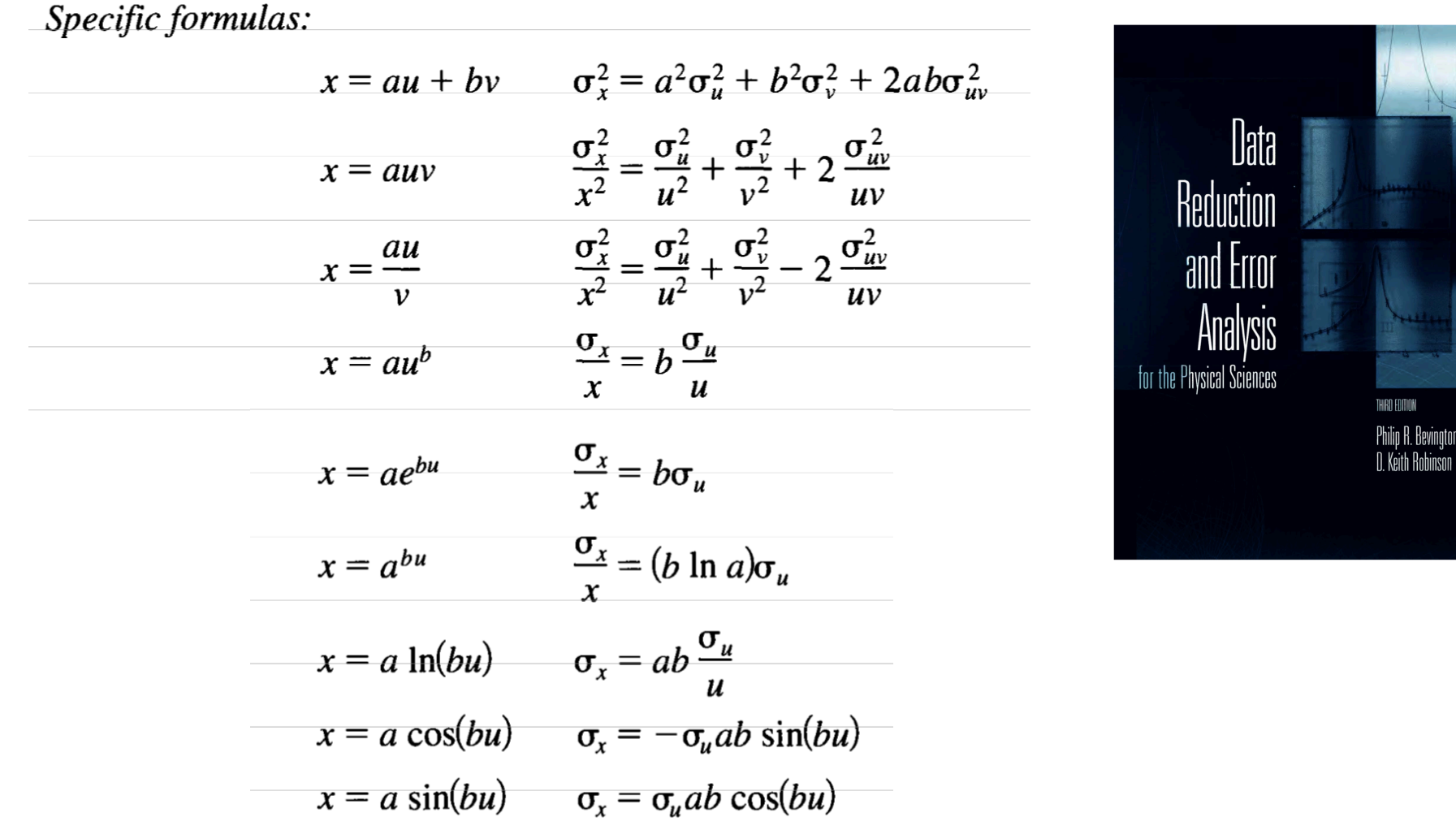

vington

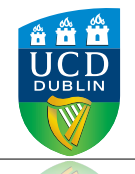

#### Linear Correlation Coefficient

• The Linear Correlation Coefficient between two variables is defined as:

$$
\rho_{xy}=\frac{\sigma_{xy}^2}{\sigma_x\sigma_y}
$$

 $-1 \leq \rho \leq 1$ *ρ* close to 0 indicates no correlation, |*ρ*| close to 1 means highly correlated.

• For the three simulated data sets:

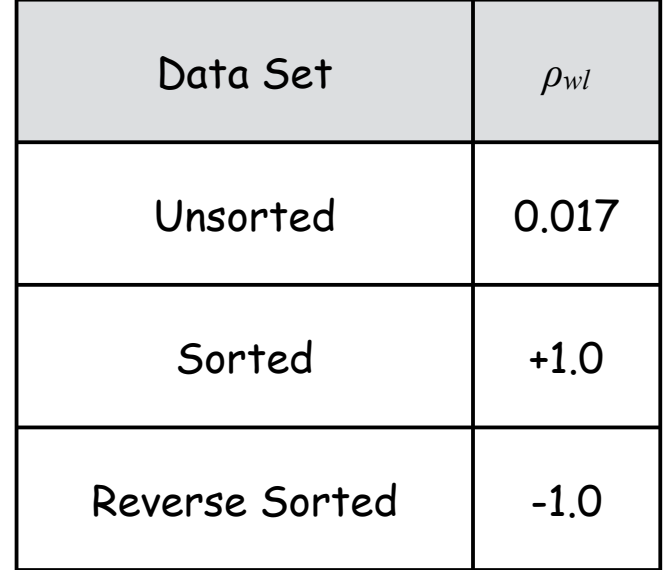

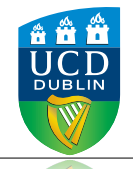

#### Relative Contributions

- Sometimes when lots of measurements go into calculating a final result it is impractical to propagate every error through.
- It that case it is justified (and encouraged) to identify those which make the biggest contribution and neglect those which make small contributions.
- Example: measure area:
	- L=22.1  $\pm$  0.1 cm,  $W=7.3 \pm 0.1$  cm.

$$
\frac{\sigma_L}{L} = 0.005 \qquad \frac{\sigma_W}{W} = 0.014
$$

$$
\sigma_A = A\sqrt{0.014^2 + 0.005^2}
$$
  
\n
$$
\approx 0.014 A \left( 1 + \frac{1}{2} \left( \frac{0.005}{0.014} \right)^2 \right)
$$
  
\n
$$
\approx 0.014 A (1 + 0.06)
$$
  
\n
$$
= 0.015 A
$$

So, the uncertainty on the length makes only a 6% contribution to the overall uncertainty on the area an it would have been justified to neglect it.

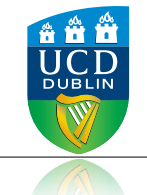

#### Numerical Propagation of Errors

$$
\sigma_u^2 = \left(\frac{\partial f}{\partial x}\right)^2 \sigma_x^2 + \left(\frac{\partial f}{\partial y}\right)^2 \sigma_y^2 + 2\left(\frac{\partial f}{\partial x}\right) \left(\frac{\partial f}{\partial y}\right) \sigma_{xy}^2
$$

- For complicated functions it can be tedious to calculate all of the derivatives/
- Alternatively, one can use a computer to numerically propagate errors through any formula:

 $u = f(x, y)$ 

First, calculate:

$$
du_x = f(x + \sigma_x, y) - f(x, y)
$$

$$
du_y = f(x, y + \sigma_y) - f(x, y)
$$

Then,

$$
\sigma_u = \sqrt{du_x^2 + du_y^2}
$$
 w/o covariance

$$
\sigma_u = \sqrt{du_x^2 + du_y^2 + 2\frac{du_x}{\sigma_x}\frac{du_y}{\sigma_y}\sigma_{xy}^2}
$$

with covariance

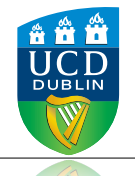

### Numerical Propagation of Errors

In  $[7]$ :  $ml = np$ , mean(l s) # mean of sorted lengths  $mw = np$  mean(w s) # mean of sorted widths  $\mathcal{P}$  $\mathcal{R}$  $\Delta$  $A = m1$   $*$ mw  $\overline{5}$  $c = np.cov(l_s, w_s)$  # covariance matrix of the sorted parameters 6  $\sigma$ l=np.sart(c[0.0])  $8 \overline{\text{ow}}$ =np.sqrt $(c[1,1])$  $\sigma$ lw2=c[0,1]  $\overline{9}$ # covariance term 10  $print(A * np.sqrt((\sigma l/mL) * *2 + (\sigma w/mw) * *2))$ 11

12  $print(A * np.sqrt((\sigma l/mL) * * 2 + (\sigma w/mm) * * 2 + 2 * \sigma lw2/A))$ 

Using Equation derived using Propagation of Errors Formula

$$
\sigma_A = A \sqrt{\left(\frac{\sigma_w}{w}\right)^2 + \left(\frac{\sigma_l}{l}\right)^2 + \frac{2 \sigma_{wl}^2}{wl}}
$$

0.9202593612148566 1.268357589122689

```
def A(1,w):
In [8]:
            \mathbf{1}\overline{2}return l*w
                                                                                            Using Numerical Propagation of Errors
            \overline{3}ml = np. mean(l s) # mean of sorted lengths
             4
                                                                                                                                      duy
               mv = np. mean(w s) # mean of sorted widths
             5
                                                                                                                                 dux
                                                                                                      \sigma_u = \sqrt{du_x^2 + du_y^2 + 2}σ2
xy
            6
                                                                                                                                  σx
                                                                                                                                       σy
                c = np.cov(1 s, w s)\overline{7}8 \overline{\sigma} | \sigma | = np. sqrt(c s[0,0])
            9 \mid \text{ow=np.sqrt}(c_s[1,1])10 \mid \sigmalw2=c_s[0,1]
           11
           12 | dal=A(ml+ol, mw) - A(ml, mw)daw=A(ml, mw+ow)-A(ml, mw)13<sup>1</sup>14
                print(np.sqrt(data**2 + daw**2))15
           16 print(np.sqrt(dal**2 + daw**2 + 2 * dal/ol * daw/ow * olw2))
           0.9211158132746902
```
1.2689791264816905

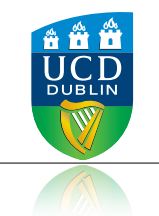

• The standard formula for propagation of errors is:

$$
\sigma_u^2 = \left(\frac{\partial f}{\partial x}\right)^2 \sigma_x^2 + \left(\frac{\partial f}{\partial y}\right)^2 \sigma_y^2 + \ldots + 2\left(\frac{\partial f}{\partial x}\right) \left(\frac{\partial f}{\partial y}\right) \sigma_{xy}^2 + \ldots
$$

- the covariance terms can be dropped if the errors on the variables are uncorrelated.
- produces symmetric error bars
- the errors on parameters must be sufficiently small.
- Be familiar with error propagation formula for standard functions (reference table)
- Propagating errors through complicated functions:
	- Identify the biggest contributors and ignore those which do no contribute significantly.
	- Use Numerical Propagation of Errors, even as a cross-check.